<sup>Документ подисан подговорению й подпись и и выс<mark>шего образования российской федерации</mark></sup> Должность: Проректо**Р клеральное тосударственн**ое автономное образовательное учреждение **высшего образования** <sup>у</sup>никальный проа**ндий инскледовательский технологический университет «МИСИС»** Информация о владельце: ФИО: Исаев Игорь Магомедович Дата подписания: 28.09.2023 12:48:26 d7a26b9e8ca85e98ec3de2eb454b4659d061f249

# Рабочая программа дисциплины (модуля)

# **Основы машинного обучения**

108

Закреплена за подразделением Самитель Сафедра АСУ

# Направление подготовки 45.04.02 ЛИНГВИСТИКА

Профиль Цифровая лингвистика и локализация

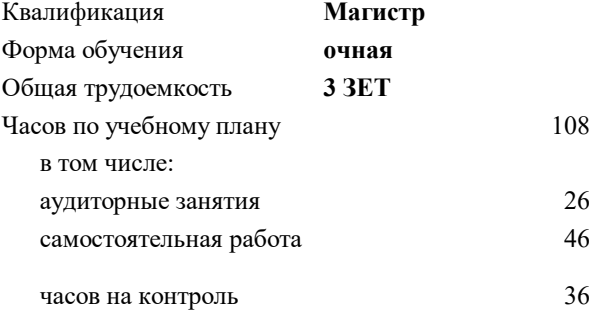

экзамен 3 Формы контроля в семестрах:

# **Распределение часов дисциплины по семестрам**

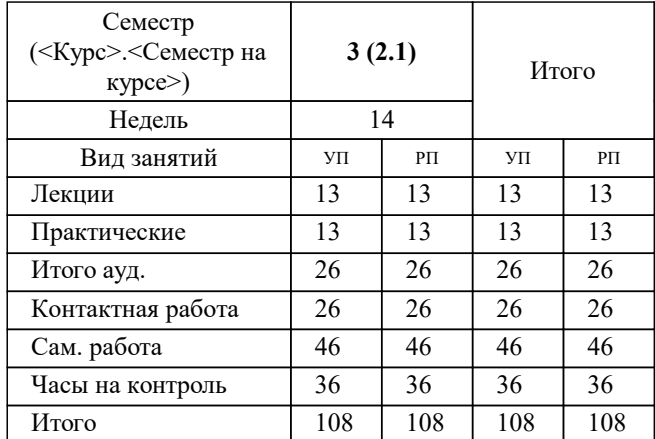

Программу составил(и): *доц., Конов И.С.*

**Основы машинного обучения** Рабочая программа

Разработана в соответствии с ОС ВО:

Самостоятельно устанавливаемый образовательный стандарт высшего образования - магистратура Федеральное государственное автономное образовательное учреждение высшего образования «Национальный исследовательский технологический университет «МИСИС» по направлению подготовки 45.04.02 ЛИНГВИСТИКА (приказ от 02.04.2021 г. № 119 о.в.)

Составлена на основании учебного плана:

45.04.02 ЛИНГВИСТИКА, 45.04.02-МЛГ-23-3.plx Цифровая лингвистика и локализация, утвержденного Ученым советом НИТУ МИСИС в составе соответствующей ОПОП ВО 22.06.2023, протокол № 5-23

Утверждена в составе ОПОП ВО:

45.04.02 ЛИНГВИСТИКА, Цифровая лингвистика и локализация, утвержденной Ученым советом НИТУ МИСИС 22.06.2023, протокол № 5-23

**Кафедра АСУ** Рабочая программа одобрена на заседании

Протокол от 23.06.2020 г., №10

Руководитель подразделения Тёмкин И.О.

#### **1. ЦЕЛИ ОСВОЕНИЯ**

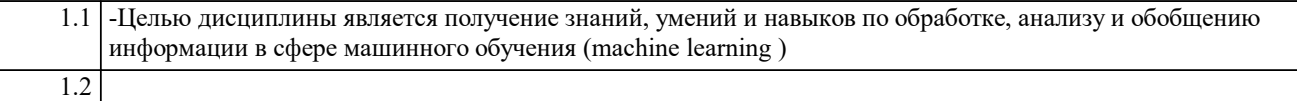

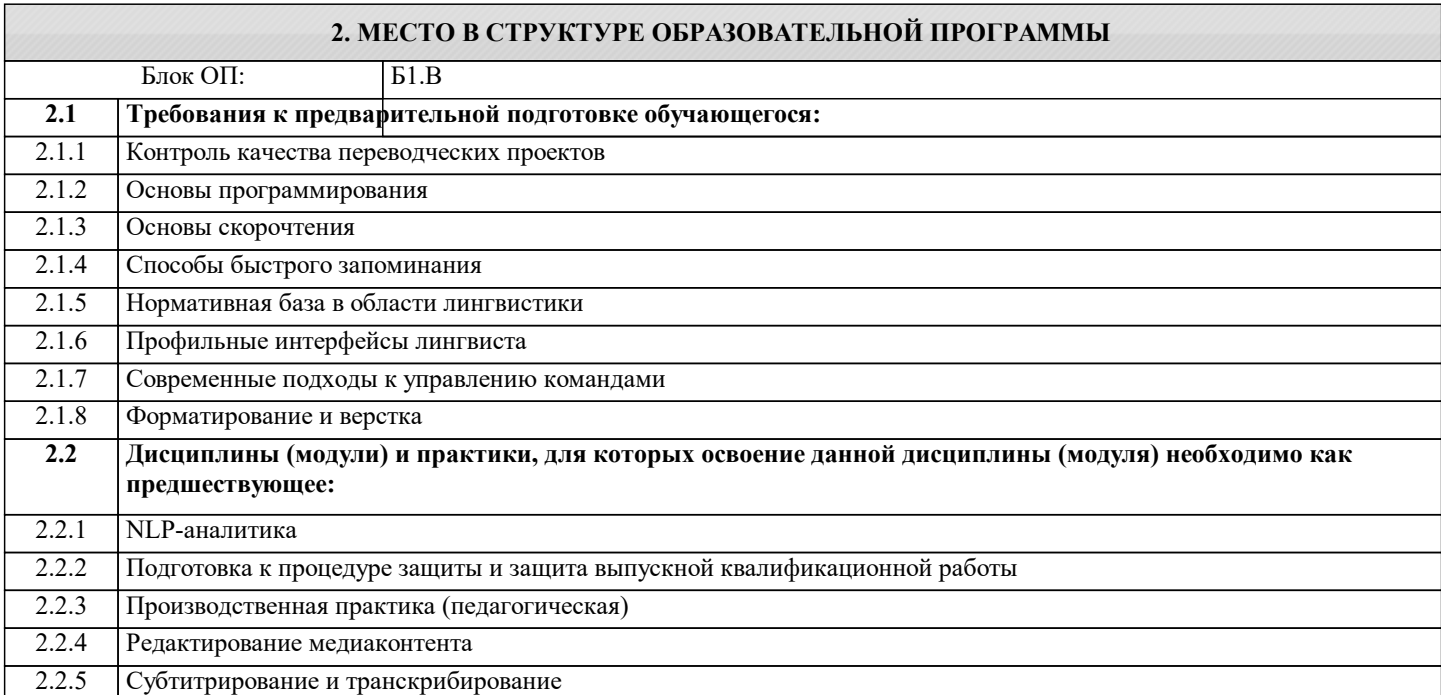

# **3. РЕЗУЛЬТАТЫ ОБУЧЕНИЯ ПО ДИСЦИПЛИНЕ, СООТНЕСЕННЫЕ С ФОРМИРУЕМЫМИ КОМПЕТЕНЦИЯМИ**

**ПК-2: Способен автоматизировать лингвистические и локализационные проекты, а также управлять производственным процессом перевода**

**Знать:**

ПК-2-З1 основные методики автоматизации лингсвистических проэктов.

# **ПК-1: Способен разрабатывать цифровые лингвистические продукты**

**Знать:**

ПК-1-З1 основные подходы к разработке цифровые лингвистические продукты с использование языков программирования.

**ПК-2: Способен автоматизировать лингвистические и локализационные проекты, а также управлять производственным процессом перевода**

**Уметь:**

ПК-2-У1 внедрять и использовать основные методики автоматизации лингсвистических проэктов.

**ПК-1: Способен разрабатывать цифровые лингвистические продукты**

**Уметь:**

ПК-1-У1 внедрять основные подходы к разработке цифровые лингвистические продукты с использование языков программирования.

**ПК-2: Способен автоматизировать лингвистические и локализационные проекты, а также управлять производственным процессом перевода**

**Владеть:**

ПК-2-В1 управления втоматизации лингсвистических проэктов.

**ПК-1: Способен разрабатывать цифровые лингвистические продукты**

**Владеть:**

ПК-1-В1 использование инструментами внедрения и разработки ML проектов.

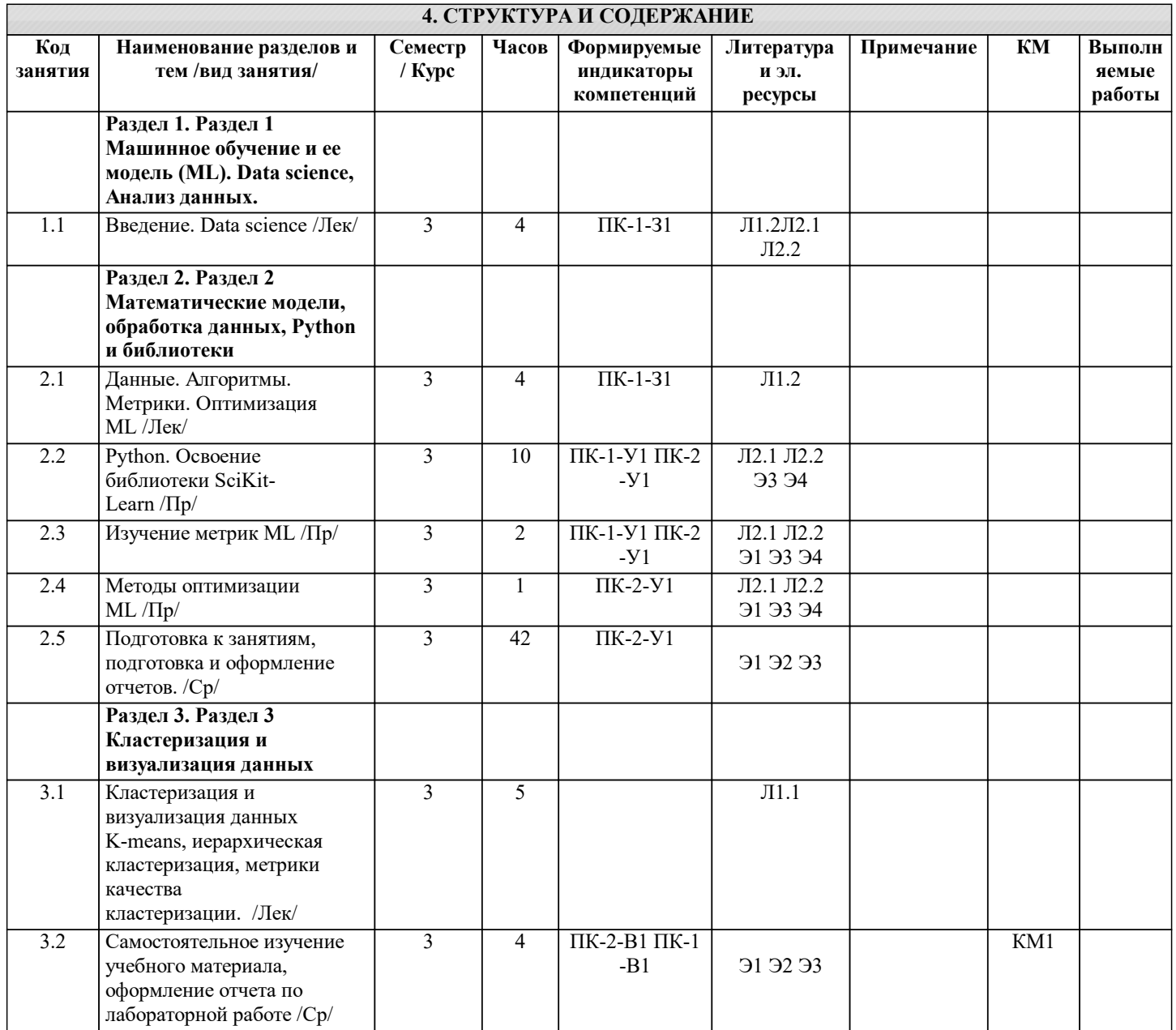

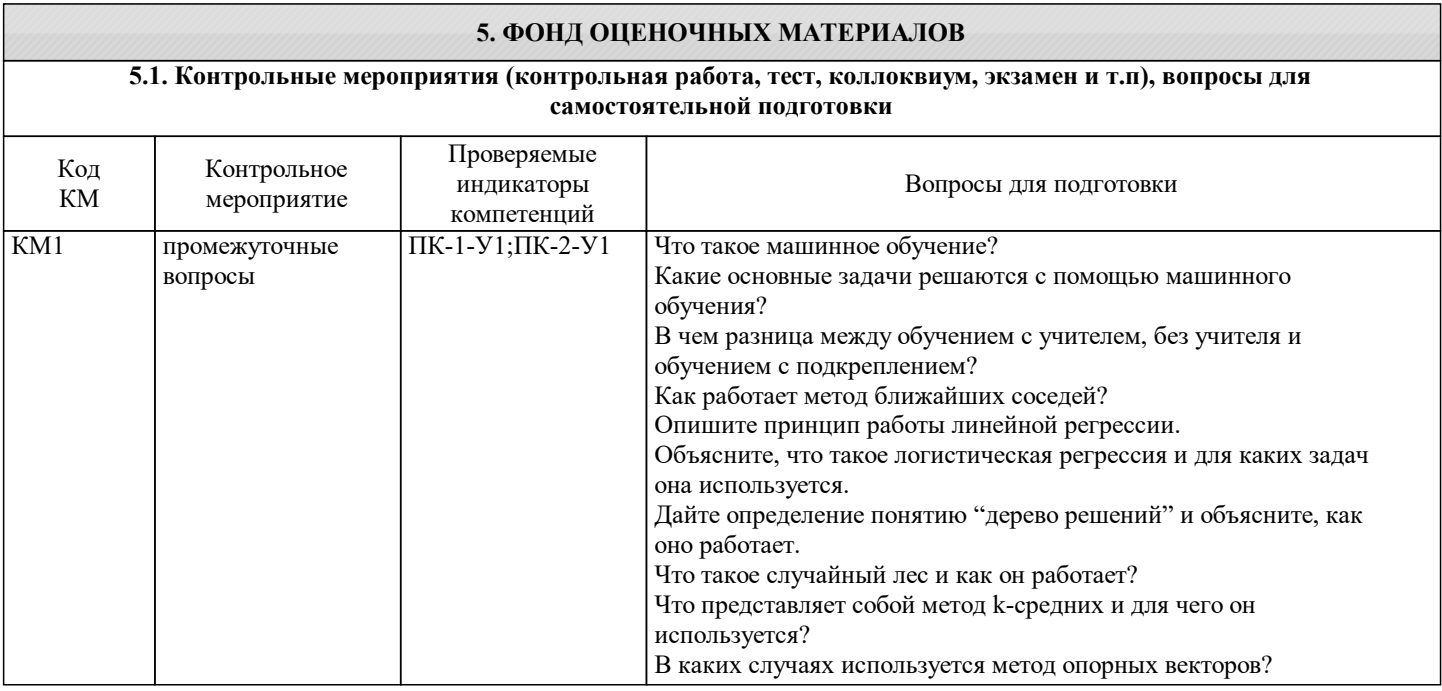

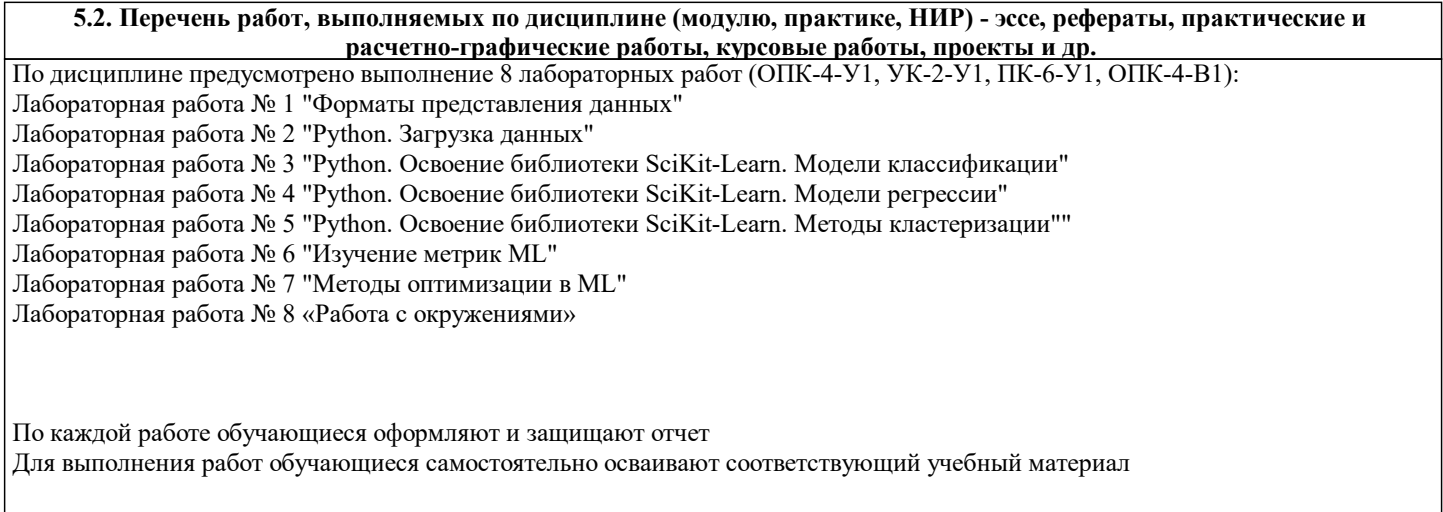

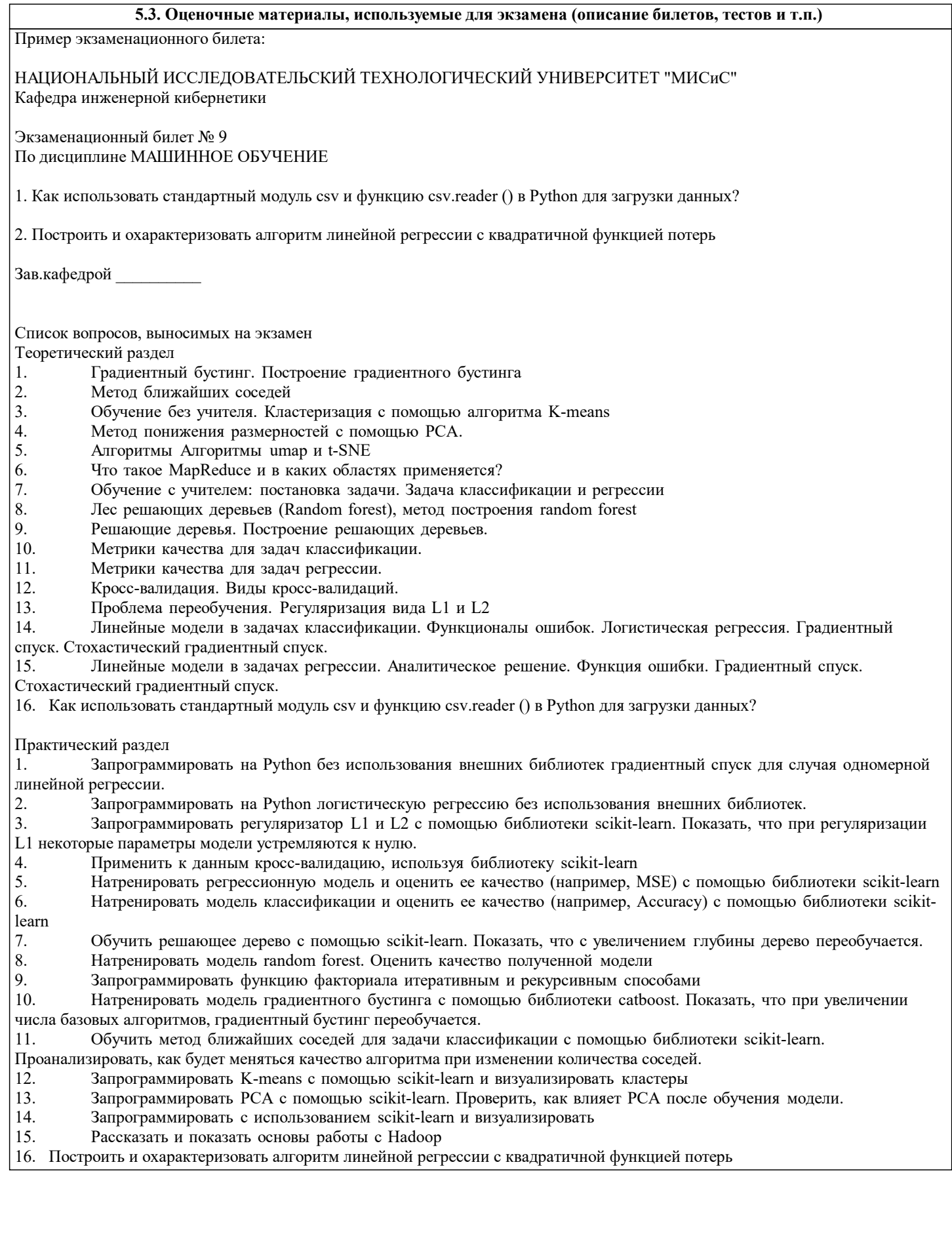

### **5.4. Методика оценки освоения дисциплины (модуля, практики. НИР)**

Требования к оцениванию: экзамен

Порядок, определяющий процедуры оценивания знаний, умений, навыков и (или) опыта деятельности, характеризующих уровень сформированности компетенций, определен в Положении «О текущем контроле успеваемости и промежуточной аттестации обучающихся, текущем контроле посещения обучающимися аудиторных занятий в НИТУ «МИСиС» П 239.09- 18, выпуск 2».

Система оценивания результатов освоения дисциплины: балльно-рейтинговая.

Критерии оценивания --письменного отчета по лабораторной работе «Отлично» Отчет представлен в установленные сроки и в полном объеме. «Хорошо» Отчет представлен в установленные сроки в полном объеме. или Отчет представлен не в установленные сроки в полном объеме. «Удовлетворительно» Отчет представлен не в установленные сроки, но в полном объеме. или Отчет представлен в установленные сроки в достаточном объеме, имеются замечания по содержанию отдельных пунктов. «Неудовлетворительно» Отчет не представлен. или Отчет представлен в неполном объеме (отсутствуют отчетные материалы по отдельным пунктам индивидуального задания). или ¬-- на защите отчетов по лабораторным работам «Отлично»: Обучающийся при ответах демонстрирует системность и глубину знаний. Обучающийся владеет научной терминологией в области машинного обучения и data science, стилистически грамотно, логически правильно и исчерпывающе освещает поставленные вопросы. Дает полные и аргументированные ответы на дополнительные вопросы. «Хорошо»: Обучающийся при ответах демонстрирует достаточную полноту знаний, при наличии лишь несущественных неточностей в освещении отдельных вопросов. Обучающийся владеет научной терминологией в области машинного обучения и data science, стилистически грамотно, логически правильно и достаточно полно (пропуская или неточно излагая отельные существенные детали) освещает вопросы. При ответах на дополнительные вопросы недостаточно полно раскрывает сущность вопроса, допускает незначительные ошибки, но исправляется при наводящих вопросах. «Удовлетворительно»: Обучающийся при ответах демонстрирует достаточные знания по основным вопросам коллоквиума, но допускает при этом неточности. Обучающийся в достаточной мере использует научную терминологию, в основном структурированно и содержательно

излагает сущность вопросов, допуская при этом незначительные ошибки, которые при наводящих вопросах может исправить.

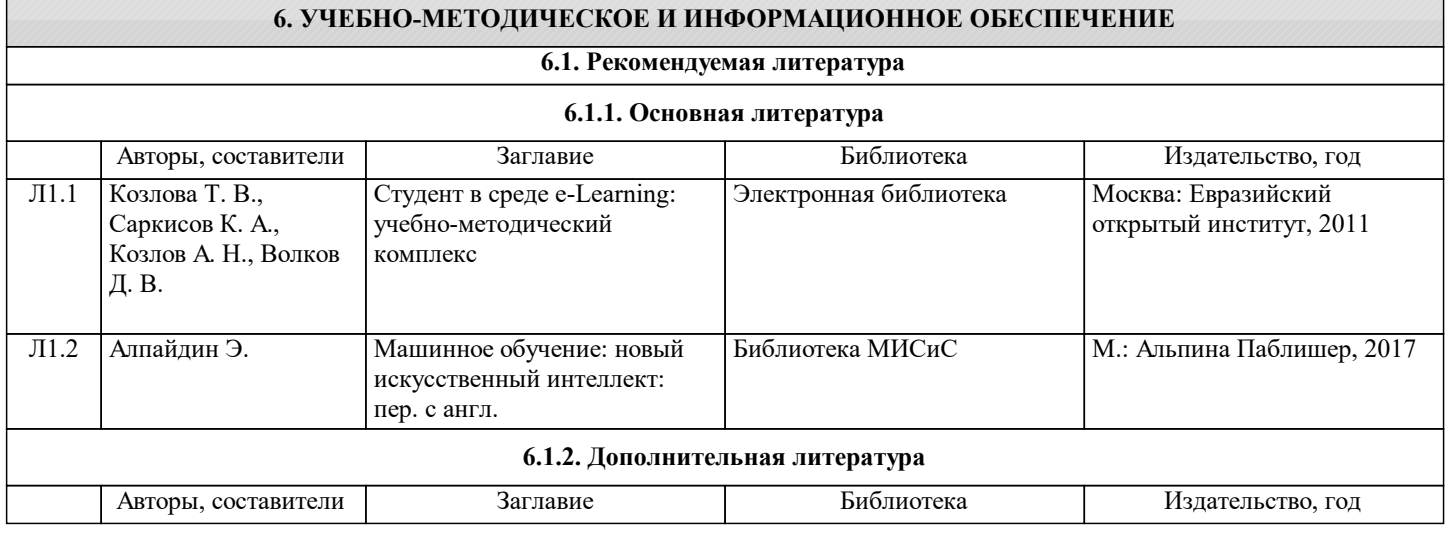

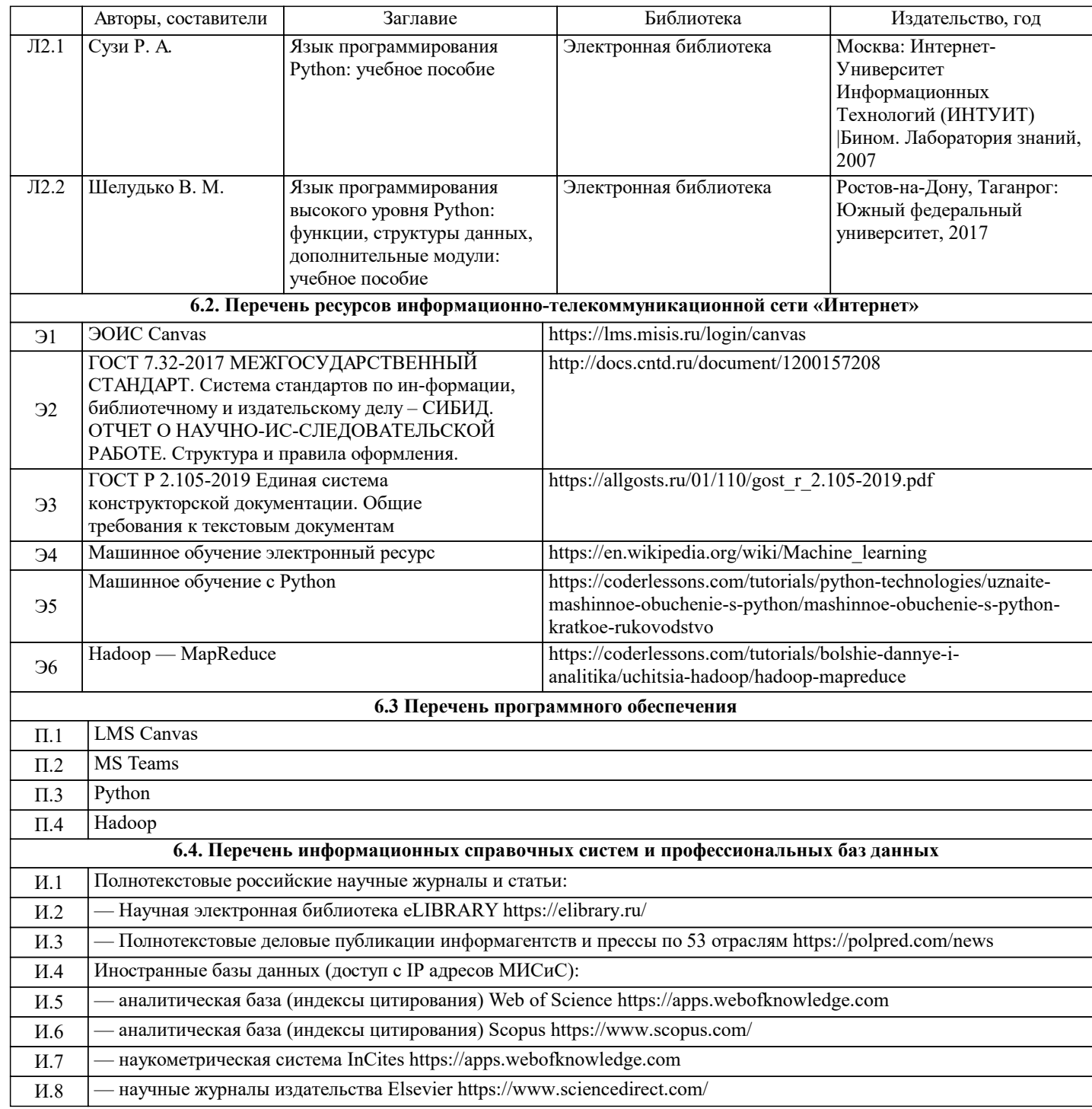

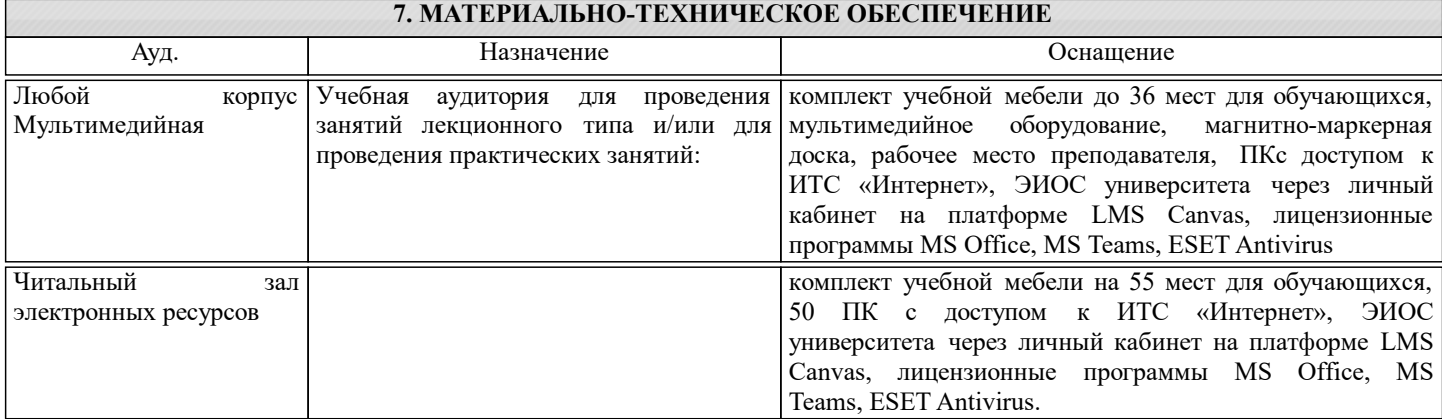

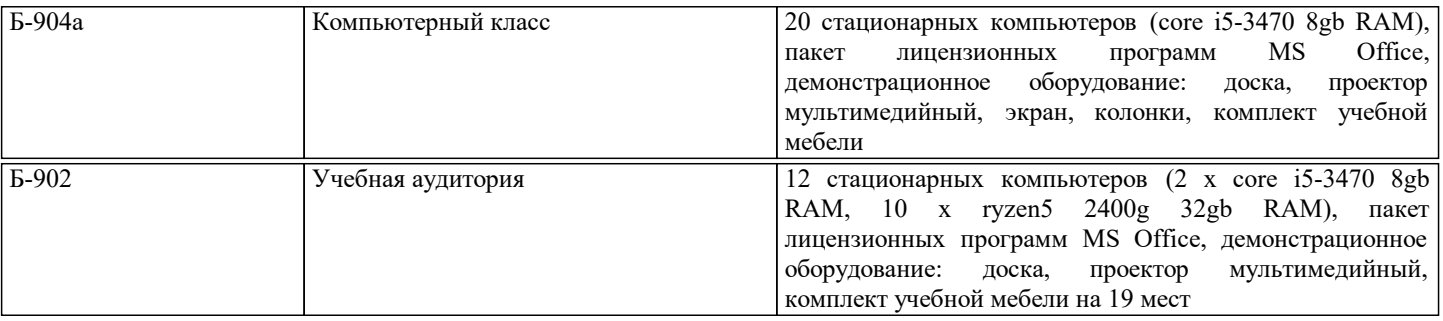

# **8. МЕТОДИЧЕСКИЕ УКАЗАНИЯ ДЛЯ ОБУЧАЮЩИХСЯ**

В соответствии с расписанием занятий студенты самостоятельно прорабатывают материал выданный перед очередной лекцией (читают литературу, проводят поисковые исследования в сети Internet). Перед выполнением лабораторных работ студенты ознакамливаются с работой и самостоятельно прорабатывают необходимый материал. После выполнения работ студенты самостоятельно проводят анализ проделанной работы и готовят отчёты по ним.

Лекции читаются в аудиториях с мультимедийным оборудованием с использованием электронных презентаций, представляющих собой опорный иллюстрированный конспект по соответствующей теме. Кроме лекционных материалов преподаватель может рекомендовать к изучению материалы, которые учащийся самостоятельно может получить из перечня профессиональных баз данных и информационных справочных систем (см. соотв. раздел).

Лабораторные работы (ЛР) проводятся в специализированных классах (лабораториях) кафедры инженерной кибернетики. По каждой ЛР проводится защита работы, в ходе которой учащийся демонстрирует полученные результаты,и отвечает на поставленные вопросы.